## MATH 241 MATLAB Project 4 (Quiz) Sample 1

Directions: For those questions which ask for a Matlab command simply write do the command as you would type it into Matlab. For those which give a command and request the effect simply write a sentence saying what that command would do. Point values are on the right.

Important: For all questions assume that all variables needed are defined symbolically.

1. What command would factor the expression  $x^4 + x^2 - 4x$ ?

Answer:

2. What command would solve the equation  $x^3 + x^2 - 3x + 1 = 4$ ?

Answer:

3. What command would find  $\frac{d}{dx} \cos(4x^2 + e^x)$ ?

Answer:

4. What command would find  $\int \frac{\sqrt{x+1}}{x-2} dx$ ?

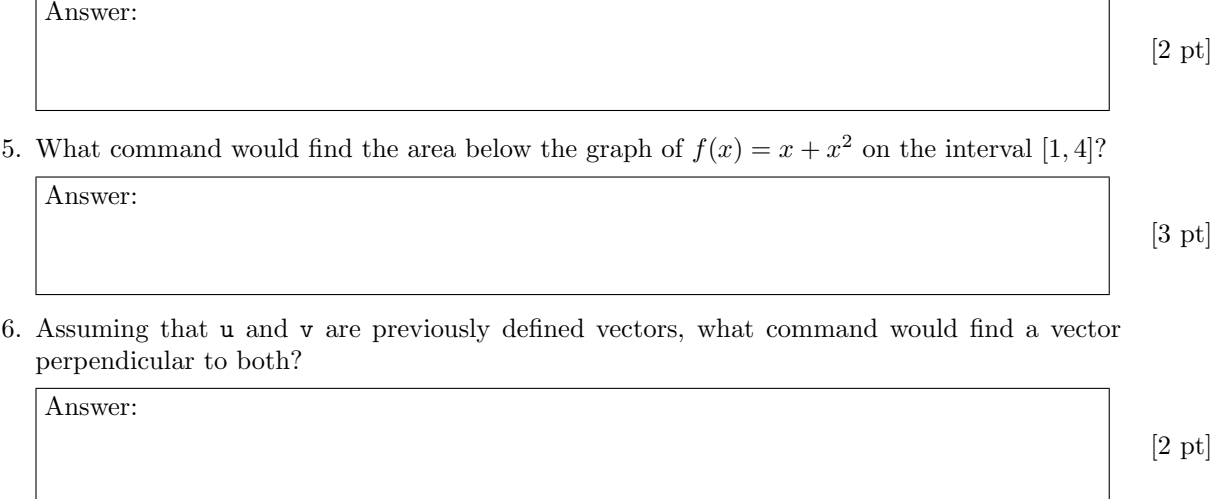

7. What command would plot the surface  $f(x, y) = xe^{-xy}$ ?

Answer:

[2 pt]

[2 pt]

[2 pt]

 $[2 \text{ pt}]$ 

8. What command would plot the vector-valued function  $\bar{r}(t) = t^2 \hat{i} + \sin t \hat{j} + t \hat{k}$  on [0,3]?

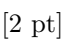

9. What command would find  $\int_0^{\pi} \int_0^{\sin t} r^2 \tan^2(t) dr dt$ ?

[2 pt]

[2 pt]

10. What would the following command pair do?

[x,y]=meshgrid(-5:1:5,-5:1:5);

quiver(x,y,y/5,-x/5,0);

Answer:

Answer:

Answer:

11. What would the following command pair do?

 $f=$ inline('x+e^x=10')

 $fzero(f,1)$  do?

Answer:

12. What would the command  $int(x^2,x,0,2)$  give for output?

Answer:

[2 pt]

[2 pt]

 $\int_t^h e^n dx$